# **Gimp Users Guide**

Thank you very much for reading **Gimp Users Guide**. As you may know, people have look numerous times for their chosen readings like this Gimp Users Guide, but end up in infectious downloads. Rather than enjoying a good book with a cup of tea in the afternoon, instead they are facing with some malicious virus inside their desktop computer.

Gimp Users Guide is available in our digital library an online access to it is set as public so you can get it instantly. Our book servers hosts in multiple countries, allowing you to get the most less latency time to download any of our books like this one. Merely said, the Gimp Users Guide is universally compatible with any devices to read

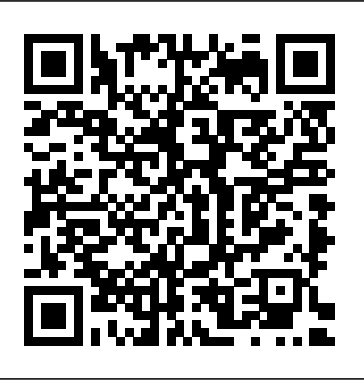

Gimp 2.8 user manual (2018) - Help & Support -  $q$ impusers.com 1. GIMP User Manual Authors and Contributors I. Getting Started 1. Introduction 1. Welcome to GIMP 1.1. Authors 1.2. The GIMP Help system 1.3. Features and Capabilities 2. What's New in GIMP 2.8? 2. Fire up the GIMP 1. Running GIMP 1.1. Known Platforms 1.2. Language 1.3. Command Line Arguments 2. Starting GIMP the first time 2.1. Finally ...

### **Gimp User Manual.pdf - Free Download**

1. GIMP User Manual Authors and Contributors I. Getting Started 1. Introduction 1. Welcome to GIMP 1.1. Authors 1.2. The GIMP Help system 1.3. Features and Capabilities 2. What's new in GIMP 2.10? 2.1. Updated user interface and initial HiDPI support 2.2. GEGL port, high bit depth support, multi-threading, and more 2.3. Linear color space ... Download Gimp user manual pdf files - TraDownload

## Gimp Users Guide

### **GIMP INSTRUCTION MANUAL PDF - Amazon S3**

Gimp 2.8 user manual You are here: Forums; Help & Support; Gimp 2.8 user manual; This discussion is connected to the gimp-user-list.gnome.org mailing list which is provided by the GIMP developers and not related to gimpusers.com. 5 of 5 messages available. Toggle history.

#### Gimp Users Guide

Gimp User Manual 2.8 Pdf Gimp User Manual Gimp 2.10 Gimp Gimp 2.8 For Photographers *GIMP - Tutorials* Book Of Gimp The Artist's Guide To Gimp How To Xray Photos Gimp The Artist's Guide To Gimp, 2nd Edition User Guide Vs User Manual User Manual Vs User Guide Bystronic Bysprint 3015 Manual User Manual Pdf User Manual Bwb17av003 Manual Ps4 User Manual Sky Q 1tb ...

GNU Image Manipulation Program - docs.gimp.org

The GIMP User Manual introduces the freely distributed software for such tasks as photo

retouching, image composition and image authoring. Gimp works on many operating systems and in many languages. This is one of my favourite pieces of image-editing software.

*GNU Image Manipulation Program - docs.gimp.org*

GIMP user manual pdf . Categories: GIMP user manual pdf | 0 comments. GIMP is a cool open source image editor that is a great free replacement for the Adobe Photoshop. It has its Windows, Mac and Linux version. You will be amazed at how many features and tools it has for an open source image editor. It actually can seriously compete with the ...

Gimp 2.10 Manual Pdf.pdf - Free download Ebook, Handbook, Textbook, User Guide PDF files on the internet quickly and easily.

#### **Gimp User Manual in PDF by MAT**

Here you can find gimp user manual pdf shared files. Download Garmin G1000 Cessna Nav Iii User Manual.pdf from 4shared.com 29.49 KB, creative labs sound card sound blaster audigy 2 user manual.pdf from 4shared.com 21.7 KB free from TraDownload.

GIMP User Manual: GNU Image Manipulation Program : Photo ...

gimp user manual free download. Gutenprint - Top Quality Printer Drivers A very high quality package of printer drivers for CUPS on Linux, Macintosh OS X, and other POSIX-co GIMP user manual pdf - Download Free Manuals

GIMP INSTRUCTION MANUAL PDF gimp instruction manual are a good way to achieve details about operating certainproducts. Many ... through the available user guide and find the mainone you'll need. On the net, you'll be able to ... Here is the access Download Page of GIMP INSTRUCTION MANUAL PDF, click this link to download or read online : GIMP ...

#### Gimp 2.10 Manual Pdf.pdf - Free Download

Previous v2.8 installers for Windows can be found here: download.gimp.org. GIMP User Manual. These links download language-specific Windows installers for GIMP's local help. By default, they will place the help files with your GIMP installation. Note: GIMP uses online help by default.

#### *How to Use GIMP (Beginners Guide)*

Download Gimp user manual. GIMP is expandable and extensible. It is designed to be augmented with plug-ins and extensions to do just about anything. The advanced scripting interface allows everything from the simplest to the procedures for handling more complex to be easily processed images tasks.

#### **GIMP - Istituto Nazionale di Fisica Nucleare**

The manual is automatically downloaded on the desktop or in the file downloads of your computer. The same way is also possible if you prefer to search by choosing the menu: Brands. A complete help is available by the menu: Help. All our user guides are for PDF format (Portable Document Format).

User Guide for Gimp Software, Free Instruction Manual vi The Gimp User's Manual Table Of Contents. PART II. Gimp Installation Chapter 4: Obtaining And Installing Gimp.....43. How To Install Gimp Personal Files 44 Obtaining Gimp 48. Chapter 5: Gimp For Photoshop Users .....55. Why Should I Use Gimp When I Have Photoshop? 56 Migrating To Gimp 59

#### gimp user manual free download - SourceForge

In this video I will be showing you how to use GIMP, which is an image manipulation program and a great free alternative to Photoshop. This video will just be a basic beginners guide tutorial for ... *GIMP - Documentation*

GIMP User Manual ¶ GIMP comes with a built-in help system. Once you have started the program, press F1 for context-sensitive help. You may have to install the help pages from a separate package (gimp-help), depending on how your version of GIMP was packaged.

Basic GIMP Perl Learn how to write simple perl scripts using the gimp-perl module (GNU /Linux users only). Automate Editing Using GIMP Python to automate a workflow. Automatic Creation of XCF from JPG Import XCF images a directory at a time.